## PDF viewer control hosted in WPF in C# using ByteScout PDF Viewer SDK

How to code PDF viewer control hosted in WPF in C#: How-To tutorial

The documentation is designed to help you to implement the features on your side. ByteScout PDF Viewer SDK helps with PDF viewer control hosted in WPF in C#. ByteScout PDF Viewer SDK is the WinForms control for quick implementation of your own pdf reader application. Includes support for multiple area selections using mouse, keyboard shortcuts and zooming in and out. You may also read coordinates, add custom painting code and more.

You will save a lot of time on writing and testing code as you may just take the code below and use it in your application. To do PDF viewer control hosted in WPF in your C# project or application you may simply copy & paste the code and then run your app! Use of ByteScout PDF Viewer SDK in C# is also explained in the documentation included along with the product.

Free trial version of ByteScout PDF Viewer SDK is available on our website. Get it to try other samples for  $C#$ .

FOR MORE INFORMATION AND FREE TRIAL:

Download Free Trial SDK [\(on-premise](https://bytescout.com/download/web-installer?utm_source=pdf-source-code-sample) version)

Read more about [ByteScout](https://bytescout.com/products/developer/pdfviewersdk/index.html?utm_source=pdf-source-code-sample) PDF Viewer SDK

Explore API [Documentation](https://bytescout.com/documentation/index.html)

Get Free Training for [ByteScout](https://bytescout.com/documentation/index.html) PDF Viewer SDK

Get Free API key for [Web](https://pdf.co/documentation/api?utm_source=pdf-source-code-sample) API

visit [www.ByteScout.com](https://bytescout.com/?utm_source=pdf-source-code-sample)

Source Code Files:

using System; using System.Collections.Generic; using System.Configuration; using System.Data; using System.Linq; using System.Threading.Tasks; using System.Windows; namespace PdfViewerInWpf { /// <summary> /// Interaction logic for App.xaml /// </summary> public partial class App : Application { } }

MainWindow.xaml.cs

```
using System;
using System.Drawing;
using System.Windows;
namespace PdfViewerInWpf
{
       /// <summary>
        /// Interaction logic for MainWindow.xaml
        /// </summary>
        public partial class MainWindow : Window
        {
                public MainWindow()
                {
                        InitializeComponent();
                }
                private void Window_Loaded(object sender, RoutedEventArgs e)
                {
                        // Load a sample document on startup
                        pdfViewerControl1.InputFile = "sample.pdf";
                }
                private void menuItemOpen_Click(object sender, RoutedEventArgs e)
                {
                        Microsoft.Win32.OpenFileDialog dlg = new Microsoft.Win32.OpenF
                        {f}
```
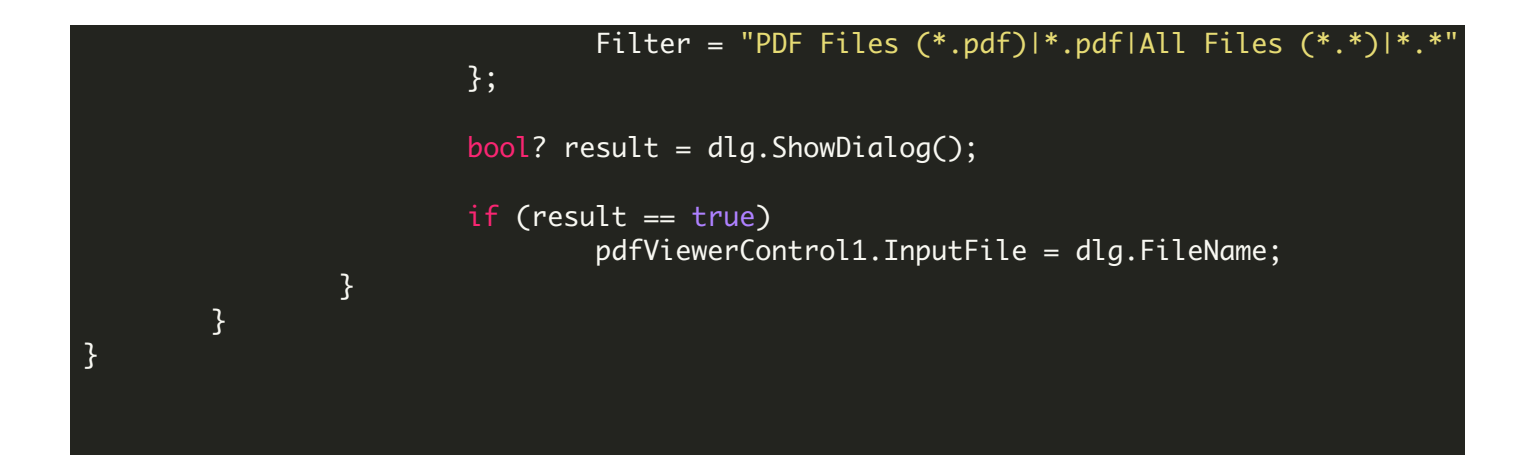

## VIDEO

<https://www.youtube.com/watch?v=NEwNs2b9YN8>

ON-PREMISE OFFLINE SDK

60 Day Free [Trial](https://bytescout.com/download/web-installer) or Visit [ByteScout](https://bytescout.com/products/developer/pdfviewersdk/index.html) PDF Viewer SDK Home Page Explore ByteScout PDF Viewer SDK [Documentation](https://bytescout.com/documentation/index.html) Explore [Samples](https://github.com/bytescout/ByteScout-SDK-SourceCode/) Sign Up for [ByteScout](https://academy.bytescout.com/) PDF Viewer SDK Online Training

ON-DEMAND REST WEB API

Get [Your](https://app.pdf.co/signup) API Key [Explore](https://pdf.co/documentation/api) Web API Docs Explore Web API [Samples](https://github.com/bytescout/ByteScout-SDK-SourceCode/tree/master/PDF.co%20Web%20API/)

visit [www.ByteScout.com](https://bytescout.com/?utm_source=pdf-source-code-sample)

visit [www.PDF.co](https://pdf.co/?utm_source=pdf-source-code-sample)

[www.bytescout.com](https://www.bytescout.com/?utm_source=website-article-pdf)